Exploiter l'outil Gasel pour en faire un véritable dispositif de gestion du syndicat

# **GASEL® Niveaux 1 et 2 Durée : 3 jours + 2 jours**

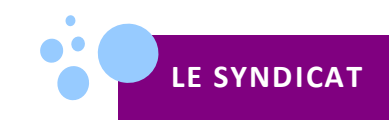

#### **Niveau 1 : un outil au service de la gestion des adhérents**

Identifier les enjeux politiques de Gasel S'approprier les chartes Maîtriser l'ouverture de Gasel et décrire la navigation Identifier les situations bloquantes et les solutionner Les étapes de la construction d'une structure Les étapes de la création d'un adhérent à son départ Les éléments de l'enregistrement et de la modification d'une cotisation Réaliser des éditions et utiliser les éléments de communication Réaliser des extractions et des statistiques

#### **Niveau 2 : un outil au service de la connaissance de sa structure**

Maîtrise des fonctions avancées Lecture des tableaux de bord Les modifications en masse L'adhésion en ligne La gestion des préférences Le module de transfert Gérer les mails personnalisés

> **Pour participer à ces deux niveaux, chaque stagiaire doit se munir d'un ordinateur portable équipé du pack Office ou d'un outil compatible.**

### **PUBLIC**

**Secrétaire et Trésorier de syndicat**

#### **PRÉREQUIS**

**Avoir une expérience de trésorier de syndicat et avoir suivi le niveau 1 avant d'effectuer le niveau 2.** 

#### **OBJECTIFS**

- **Être en capacité d'utiliser Gasel au service de sa structure**
- **Comprendre l'utilité d'avoir un fichier adhérent complet et actualisé**
- **Savoir utiliser les fonctionnalités avancées de Gasel**
- **Connaître la sociologie de sa structure pour ensuite définir sa politique**

**MÉTHODES PÉDAGOGIQUES ET D'ÉVALUATION**

**Alternanced'apports théoriques et d'exercices pratiques sur son propre syndicat**

#### **INTERVENANTS**

**Formateurs Confédération** 

## **Dates prévues à Paris :**

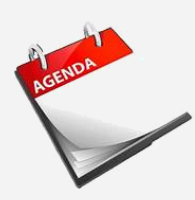

**Niveau 1 : 16 au 18 janvier** 

**Niveau 2 : 1er et 2 octobre** 

**Formation à la demande possible sur le lieu de votre choix.**

**TARIFS : Prise en charge FGA-CFDT (frais pédagogiques, hôtel et déjeuner)**

**Les frais liés au déplacement et aux dîners restent à la charge du stagiaire.**